**Forum: Mises à jour de logiciels Topic: Màj AdwCleaner en version 4.107 Subject: Re: Màj AdwCleaner en version 4.107** Publié par: Tof81 Contribution le : 09/01/2015 10:41:22

Juste peut-être rappeler que quand un logiciel est référencé dans la base Gratilog il suffit de signaler à Sylvie la nouvelle version en passant par "Modifier" sur la fiche descriptive du logiciel ...

## **Fichier(s) attaché(s)**:

## **Modifier.jpg** (43.06 KB)

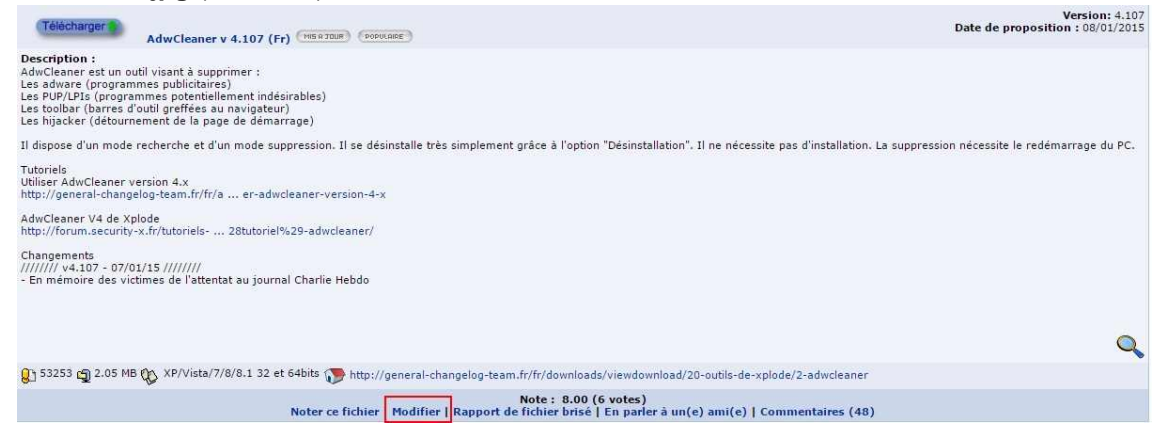